# **100 Tips Worksheet**

MICROSOFT OFFICE FOR WINDOWS

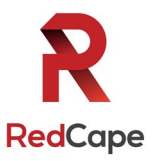

*The must-have digital productivity skills for high-performing teams* Developed by Vickie Sokol Evans, MCT, Presented by RedCape

### Next steps: Go to **www.redcapeco.com/**

### **10 Tips for Windows**

#### **Look, Ma! No mouse.**

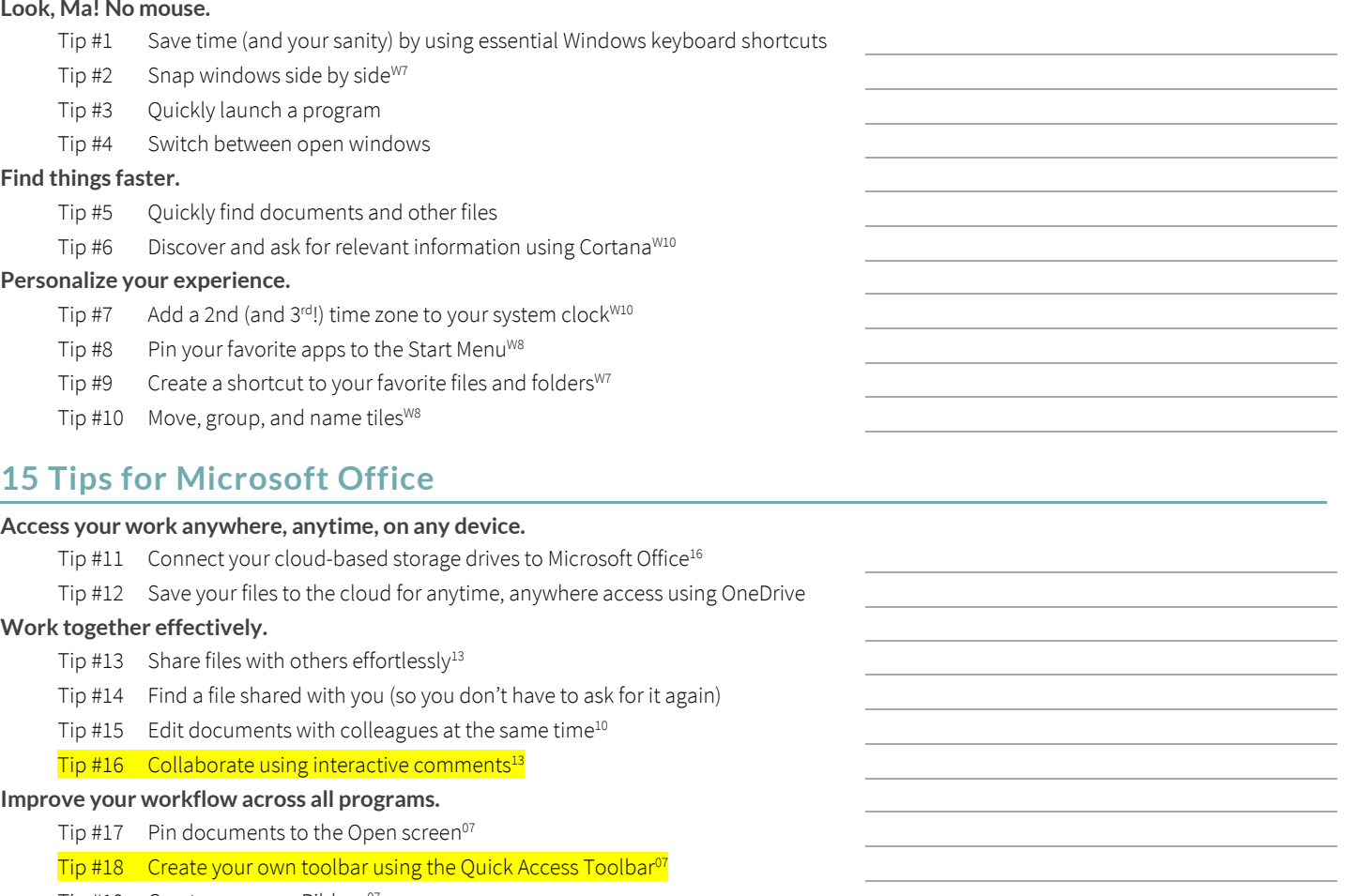

Tip #19 Create your own Ribbon<sup>07</sup>

Tip #20 Use the Tell Me feature to get things done<sup>16</sup>

#### **Instantly brand your documents, spreadsheets, and presentations.**

 $\overline{Tip}$  #21 Change the color palette for text, tables, and other objects<sup>07</sup>

Tip  $#22$  Globally change the font used in your document<sup>or</sup>

 $Tip$  #23 Brand your documents using Themes $^{07}$ 

#### **Manage your file behind the scenes.**

Tip #24 Create and email<sup>07</sup> and convert PDFs<sup>13</sup>!

Tip #25 Remove personal data (aka Metadata)

W7New in Windows 7

W8New in Windows 8 W10New in Windows 10 07New in Microsoft Office 2007

10New in Microsoft Office 2010

13New in Microsoft Office 2013 16New in Microsoft Office 2016

Items in **yellow** meet an objective of a MOS exam Items in gray meet an objective of a MOS Expert exam

#### **Annotate your worksheet!**

*Use the following symbols to make note ofspecific tips.* 

- **Tips you already knew**
- **Tips you can immediately start using**
- **Absolute favorite tips**
- **Tips you want more training on**

# **15 Tips for Microsoft Word**

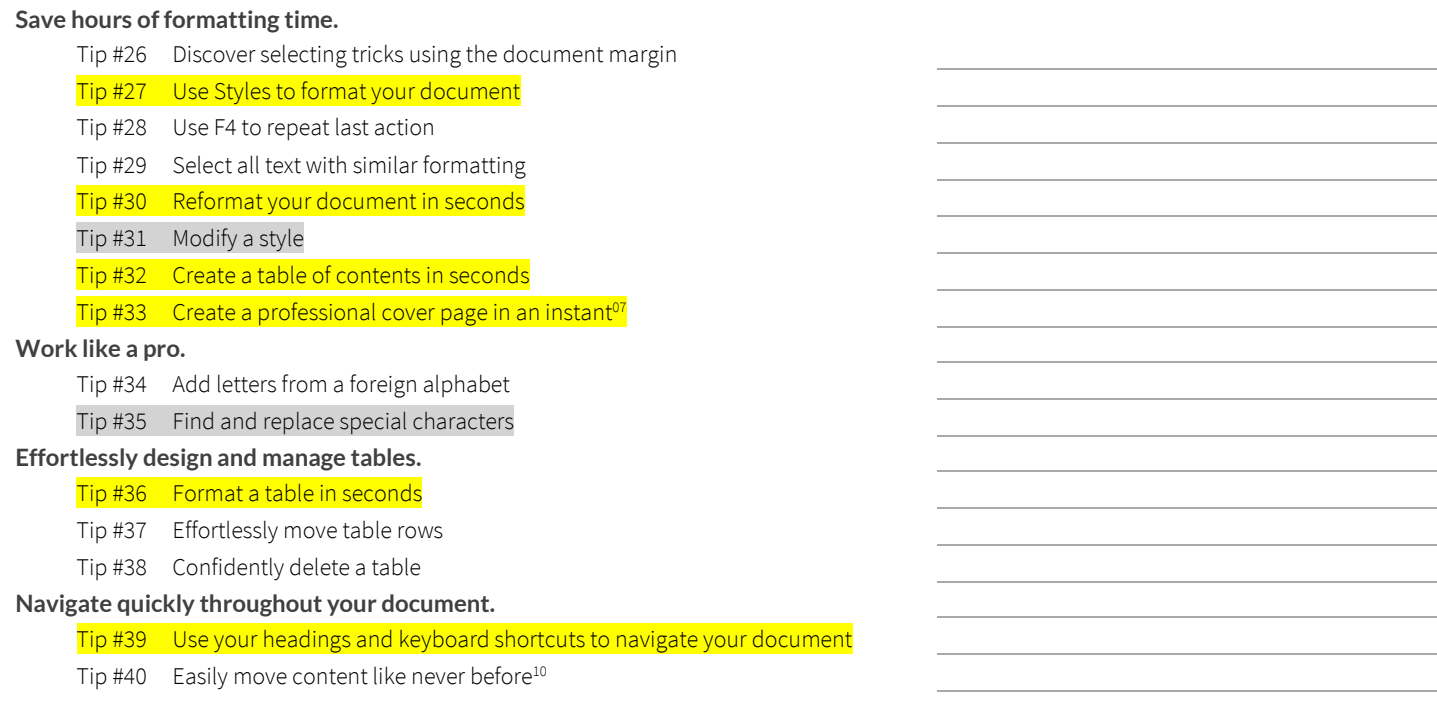

# **25 Tips for Microsoft Excel**

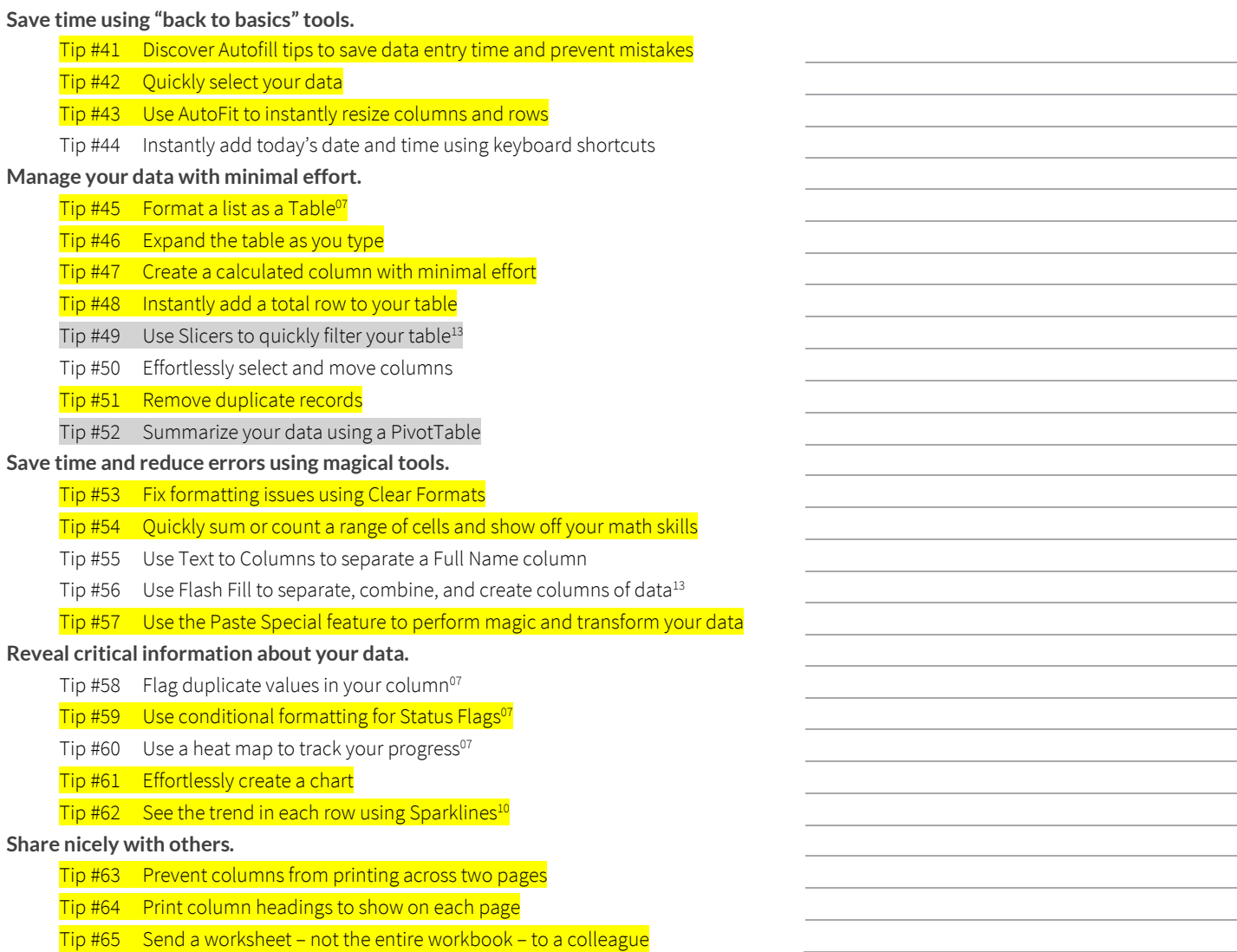

# **20 Tips for Microsoft PowerPoint**

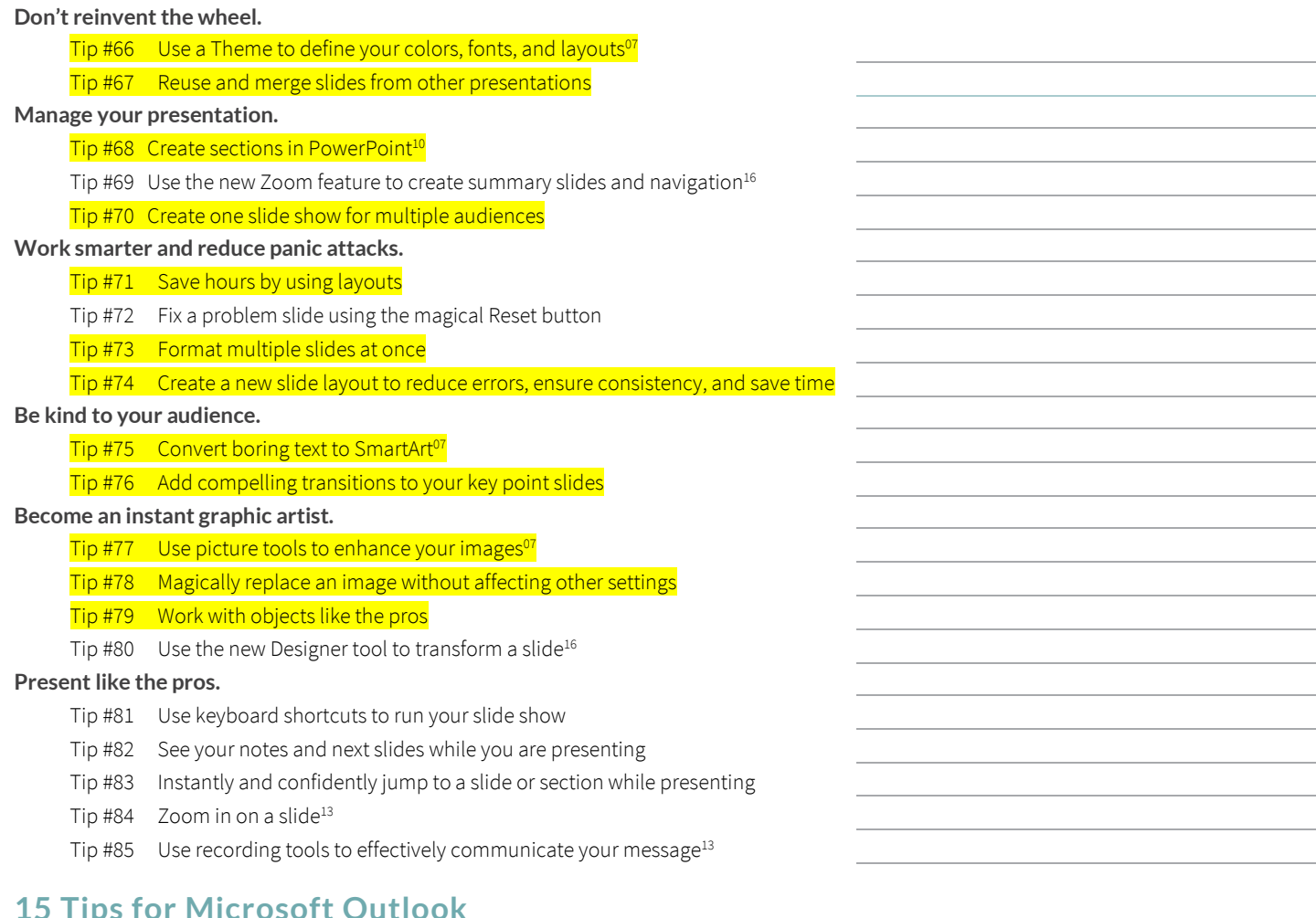

### **15 Tips for Microsoft Outlook**

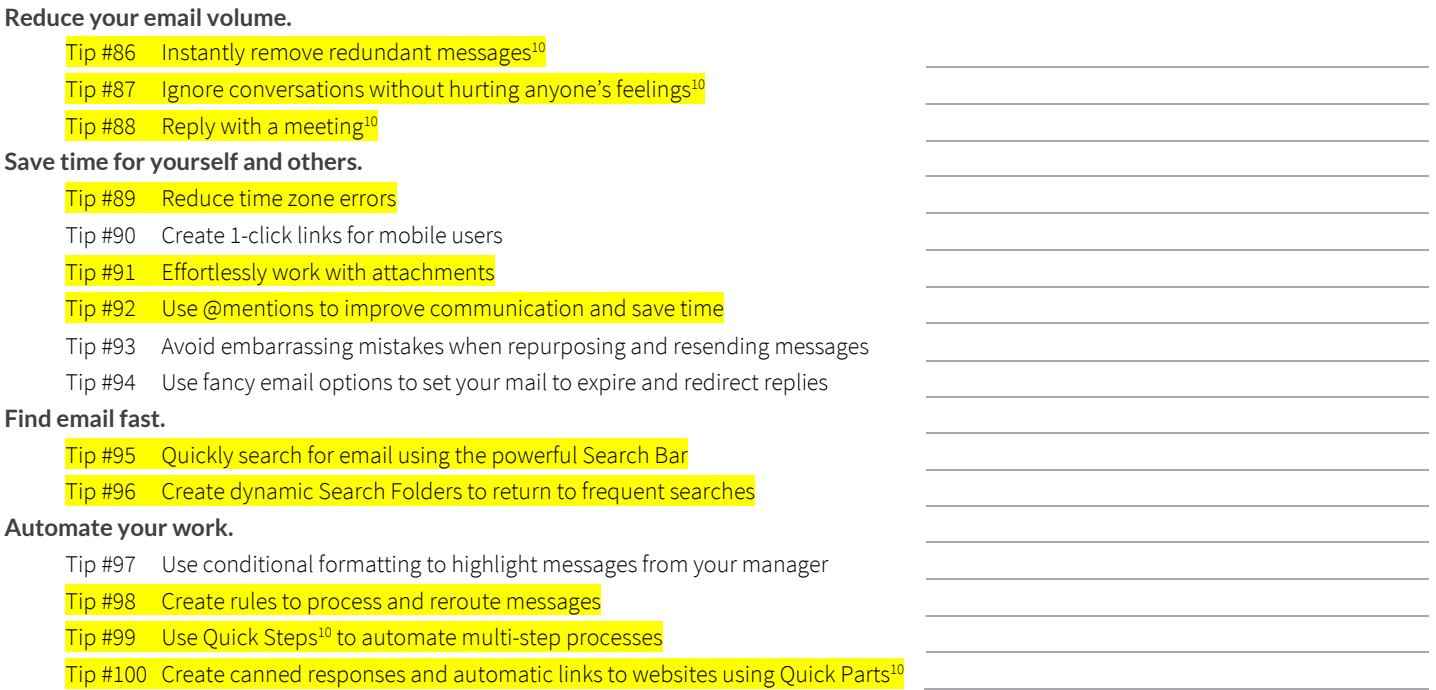

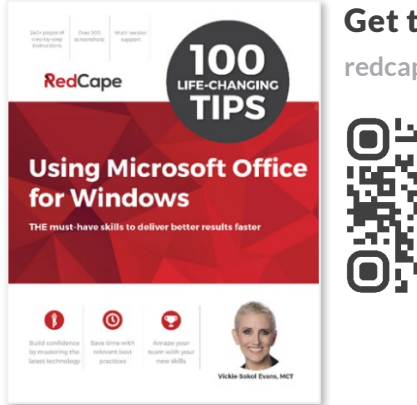

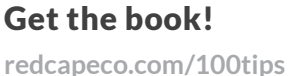

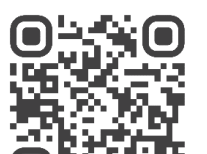

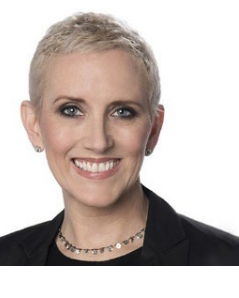

# Vickie Sokol Evans, MCT **RedCape**

**[redcapeco.com](mailto:redcapeco.com) | [hello@redcapeco.com](mailto:hello@redcapeco.com)** [linkedin.com/in/vsevans](http://linkedin.com/in/vsevans) [youtube.com/redcapeco](http://youtube.com/redcapeco) [facebook.com/redcapeco](http://facebook.com/redcapeco) [twitter.com/redcapeco](https://twitter.com/redcapeco) [instagram.com/redcapeco](https://instagram.com/redcapeco)

### **Execute Flawlessly**

Get more done • Reduce late hours • Deliver better results, in less time

## **Tips that will produce immediate results**

**For me For my manager For my team**

### **Action plan to enhance my productivity skills**

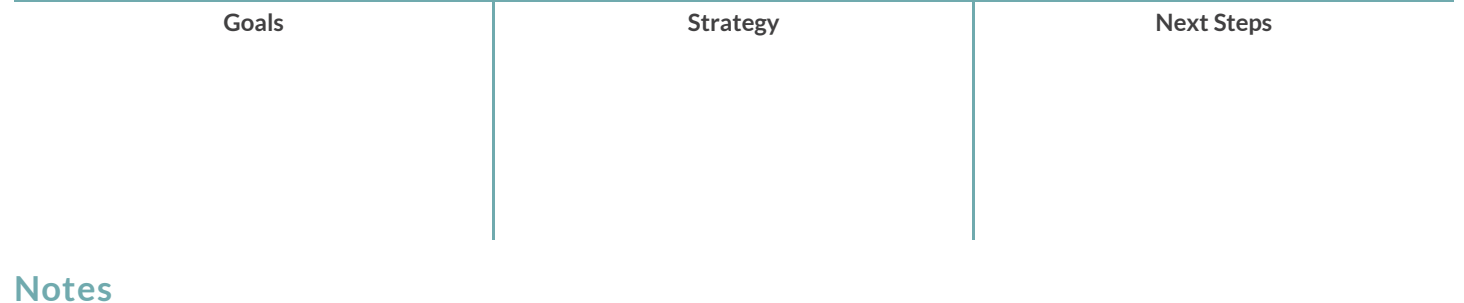